## SAP ABAP table GRRMEHSIMPMAP {Mapping RM and EH&S Impact Level/Severity Values}

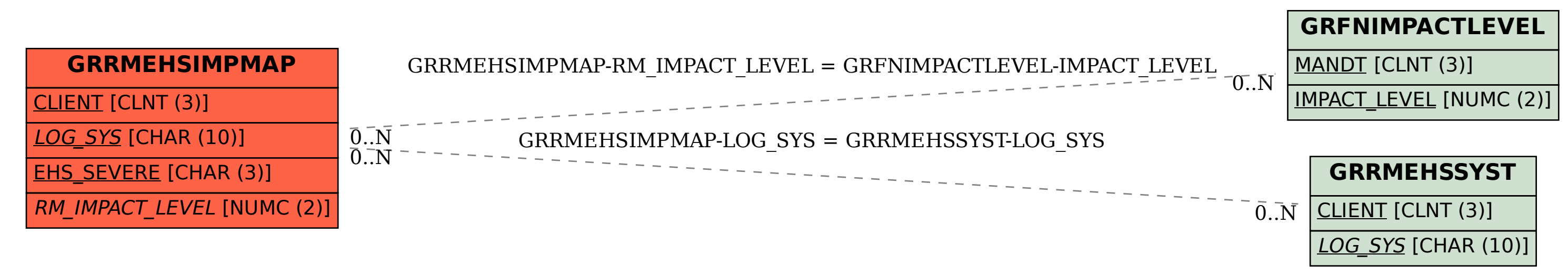